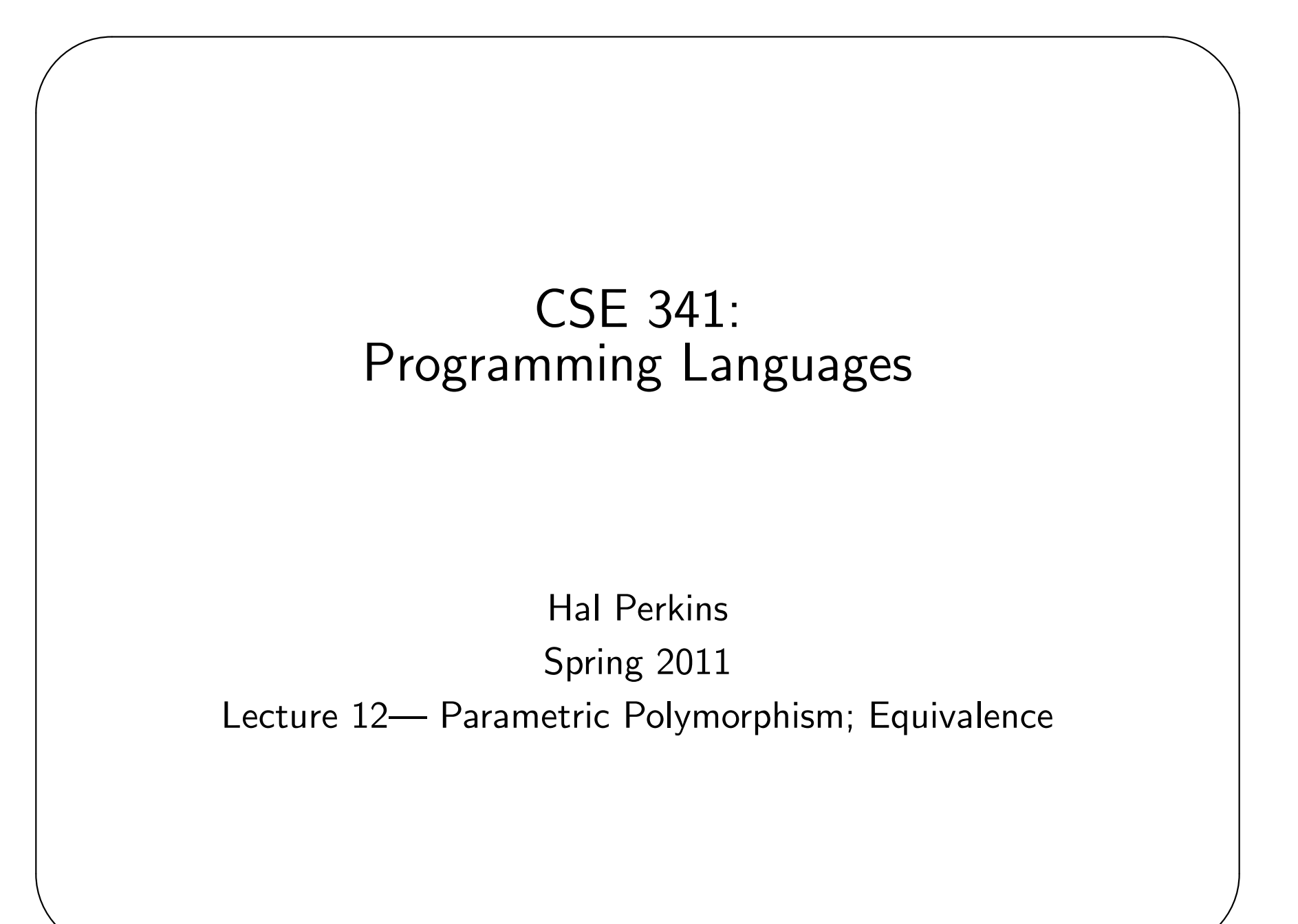

# **Today**

✬

Two more "conceptual" topics

- Higher density of more abstract concepts as course progresses
- Think about the theory and how languages "fit together", not just how do I "code something up"

- 1. Parametric polymorphism
	- Also: Type constructors (e.g., ML's list and option)
- 2. Equivalence

✫

• When are two functions or other expressions "the same"

## Parametric Polymorphism

Fancy phrase for "forall types" or sometimes "generics." In ML since mid-80s and now in Java,  $C#$ , VB, etc.

•  $(C++$  templates are more like macros (later)).

In ML, there's an implicit "for all" at the beginning of any type with 'a, 'b, etc. Example:

 $('a * 'b) \rightarrow ('b * 'a)$ 

really means:

✬

```
forall 'a, 'b . ((a * 'b) \rightarrow (b * 'a))
```
(though forall is just for lecture purposes; it is not in ML)

We can *instantiate* the *type variables* to get a *less general* type. For example, with string for 'a and int->int for 'b we get:

 $(\text{string} * (\text{int} \rightarrow \text{int})) \rightarrow ((\text{int} \rightarrow \text{int}) * \text{string})$ 

## All the types

✬

✫

In principle, we could have a very flexible way of building types:

- *Base types* like int, string, real, ...
- Compound types like  $t1 * t2$  and  $t1 t2$  where  $t1$  and  $t2$ are any type
- Polymorphic types like forall 'a. t where 'a can appear in t.

Would let you have types like

(forall 'a. 'a  $\rightarrow$  ('a\*'a))  $\rightarrow$  ((int\*int) \* (bool\*bool))

Every language has limits; in ML there is no type like this.

The forall is always implicit and "all the way to the outside left", for example this different type:

 $('a \rightarrow ('a * 'a)) \rightarrow ((int * int) * (bool * bool))$ 

## Example

✬

This code is fine, but ML disallows it to make type inference easier.

```
(* function f does _not_ type-check *)
fun f pairmaker = (pairmaker 7, pairmaker true)
val x = f (fn y \Rightarrow (y, y))
```
## Versus Subtyping

Compare:

```
fun swap (x,y) = (y,x) (* ('a * 'b) \rightarrow ('b * 'a) *)
```
with:

✫

 $\overline{\phantom{a}}$ 

```
class Pair {
```
Object x;

```
Object y;
```

```
Pair(Object _x, Object _y) { x=x; y=y; }
```
static Pair swap(Pair pr) {return new Pair(pr.y, pr.x);} }

ML wins in two ways (for this example):

- Caller instantiates types, so doesn't need to cast fields of result
- Callee cannot return a pair of any two objects.

That's why Java added generics...

#### Java Generics

 $\overline{\phantom{a}}$ 

```
class Pair<T1,T2> {
    T1 x;
    T2 y;
    Pair(T1 _x, T2 _y) { x=_x; y=_y; }
    static <T1,T2> Pair<T2,T1> swap(Pair<T1,T2> pr) {
       return new Pair<T2,T1>(pr.y,pr.x);
    }
}
This really is a step forward despite the clutter, i.e., it is
  fun swap (x,y) = (y,x)with explicit types and other verbiage.
```
### **Containers**

 $\overline{\phantom{a}}$ 

✫

Parametric polymorphism is also ideal for functions over containers (lists, sets, hashtables, etc.) where elements have the same type.

Example: ML lists

```
val :: : ('a * ('a list)) \rightarrow 'a list (* infix is syntax *)
```

```
val map : ((a \rightarrow 'b) * ('a list)) \rightarrow 'b list
```

```
val sum : int list \rightarrow int
```

```
val fold : ('a * 'b -> 'b) -> ('a list) -> 'b
```
list is not a type; if t is a type, then t list is a type.

## User-defined type constructors

Language-design: If something is useful for a built-in feature, it is useful for progerammer-defined stuff too.

So: Let programmers declare type constructors.

```
Examples:
```
✫

 $\overline{\phantom{a}}$ 

```
datatype 'a non_mt_list = One of 'a
                        | More of 'a * ('a non_mt_list)
```

```
datatype ('a,'b) mytree =
```

```
Leaf of 'a
```

```
| Node of 'b * ('a,'b) mytree * ('a,'b) mytree
```
Example construction of values:

```
Node("hi",Leaf 17,Leaf 4) (* (string,int) mytree *)
Node(14,Leaf "hi",Leaf "mom") (* (int,string) mytree *)
(* Node("hi",Leaf 17,Leaf true) *) (* doesn't type-check *)
```
### What about lists?

 $\overline{\phantom{a}}$ 

Now everything about lists is syntactic sugar!

- Constuctors use funny (infix) syntax
- [1,2,3] syntax is built-in

```
But otherwise it is basically:
```

```
datatype 'a list = [] | :: of 'a * ('a list)
```
#### One last thing – not on the test

Polymorphism and mutation can be a dangerous combination.

```
val x = ref [] (* 'a list ref *)val _ = x := ["hi"] (* instantiate 'a with string *)
val _{-} = (hd(!x)) + 7 (* instantiate 'a with int -- bad!! *)
To prevent this, ML has "the value restriction": bindings can only get
polymorphic types if they are initialized with values.
Alas, that means this does not work even though it should be fine:
val pr\_list = Listmap (fn x \Rightarrow (x,x))
But these all work:
val pr\_list : int list \rightarrow (int*int) list =
   List.map (fn x \Rightarrow (x,x))
val pr\_list = fn lst => List.map (fn x => (x, x)) lst
fun pr_list lst = List.map (fn x \Rightarrow (x,x)) lst
```
✫

 $\overline{\phantom{a}}$ 

# **Equivalence**

 $\overline{\phantom{a}}$ 

✫

"Equivalence" is a fundamental programming concept

- Code maintenance (simplify code)
- Backward-compatibility (add new optional features)
- Program optimization (make faster without breaking it)
- Abstraction and strong interfaces (previous lecture)

But what does it mean for an expression (or program)  $e1$  to be "equivalent" to expression  $e2$ ?

#### Toward a definition

 $\overline{\phantom{a}}$ 

✫

"Equivalence" really depends on what is observable.

- Two different sorting algorithms generally "are equivalent".
- But if one takes a second and the other takes a century?

In programming languages, we generally ignore *internal* differences like running time, private data structures used, etc.

• Otherwise too few things would be "equivalent" — we want to justify replacing code with "better (or at least as good) but equivalent"

# definition

 $\overline{\phantom{a}}$ 

Two functions are equivalent if they have the same observable behavior no matter how they are used anywhere in any program.

Given the same argument/environment:

- 1. they produce the same result.
- 2. they have the same (non)termination behavior.
- 3. they mutate the same memory the same way.
- 4. they do the same input/output.
- 5. they raise the same exceptions.

Discouraging/forbidding 3, 4, and 5, helps ensure equivalence.

- For example, if you "stay functional" then  $(f x) + (f x)$  can be replaced by  $(f \ x)*2$  without consulting what f is bound to.
- (Side)-effects are often worth discouraging in any language.

### Function equivalences

 $\overline{\phantom{a}}$ 

✫

There are 3 very general things you can do with functions that produce equivalent code. Recognizing them (and their subtle caveats) can make you a better programmer.

- 1. Systematic renaming of variables
- 2. "Inlining" by replacing a function call with a body  $+$  substitutions
- 3. Unnecessary function wrapping

We will probably discuss these notions of equivalence and the notion of "free variables" later in the course.

# Syntactic Sugar

When all expressions using one construct are totally equivalent to another more primitive construct, we say the former is "syntactic sugar".

- Makes language definition easier
- Makes language implementation easier

Examples:

✫

 $\overline{\phantom{a}}$ 

- e1 andalso e2 (define as a conditional)
- if e1 then e2 else e3 (define as a case)
- tuples are really records with field names 1, 2, ...

Note: The error messages used to be even worse because the type-checker worked on a desugared version of your code.

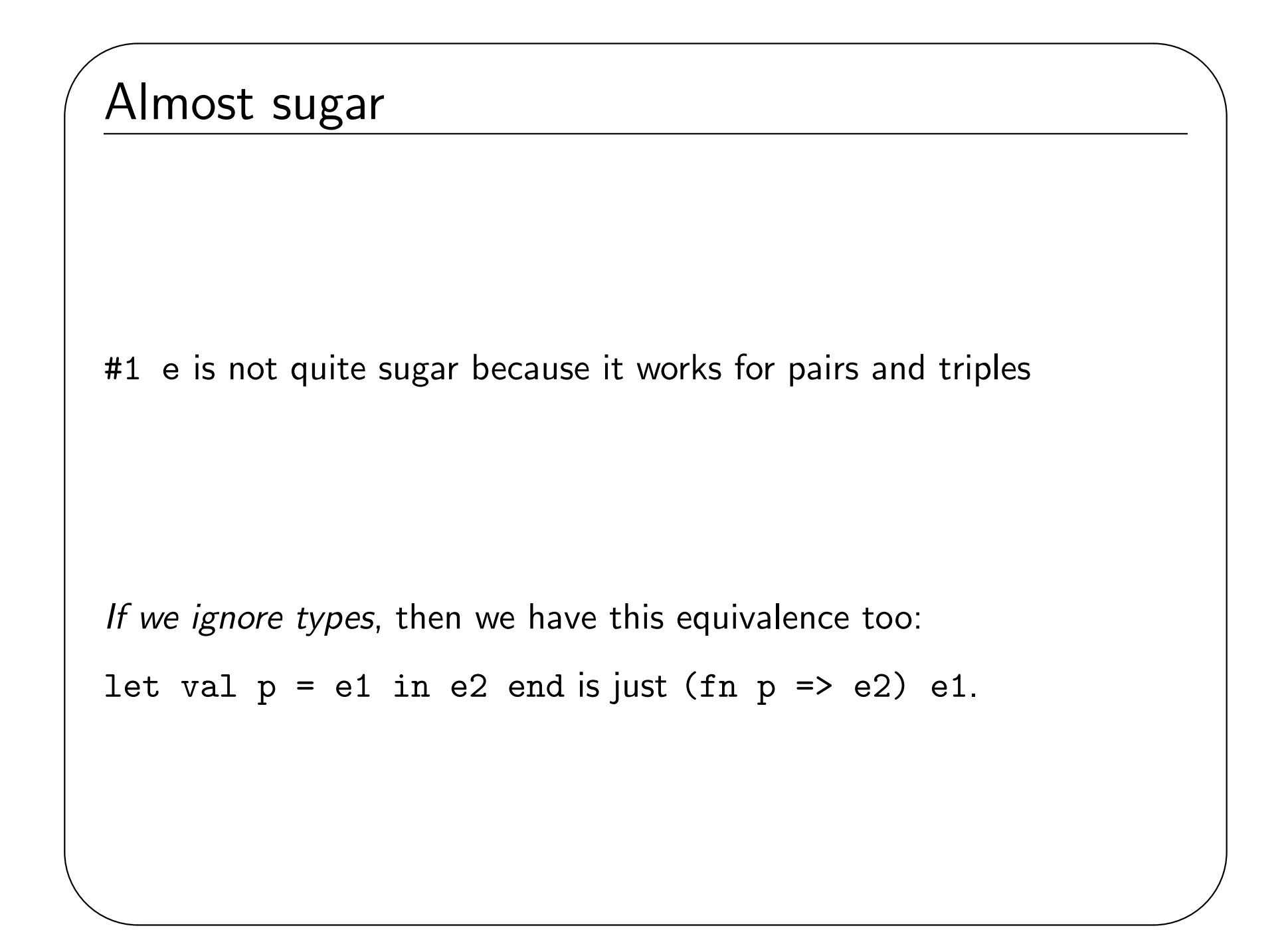